# **DIGITAL CLOCK**  $B$ SUBATHRA S

This work is licensed under the Creative Commons Attribution-NonCommercial-Share Alike 2.5 India License. To view a copy of this license, visit http://creativecommons.org/licenses/by-nc-sa/2.5/in/deed.en or send a letter to Creative Commons, 171 Second Street, Suite 300, San Francisco, California, 94105, USA.

# DIGITAL CLOCK

#### **AIM**

To write an assembly language program to generate a digital clock.

#### **APPARATUS REQUIRED**

- 8085 Microprocessor kit
- Power Supply

#### **ALGORITHM**

- 1. Hours, minutes and seconds are initialized to zero.
- 2. Increment seconds and decimal adjust it, when it reaches 60, increment a minute counter.
- 3. Proceed the second step till minute reaches 60. When minute reaches 60, increment a hour counter.
- 4. Previous two steps are repeated till the clock hour reaches 24.
- 5. When the hour reaches 24, the entire set up is reset and starts from first step counting the seconds.
- 6. Continue the execution.

### **ASSEMBLY LANGUAGE PROGRAM**

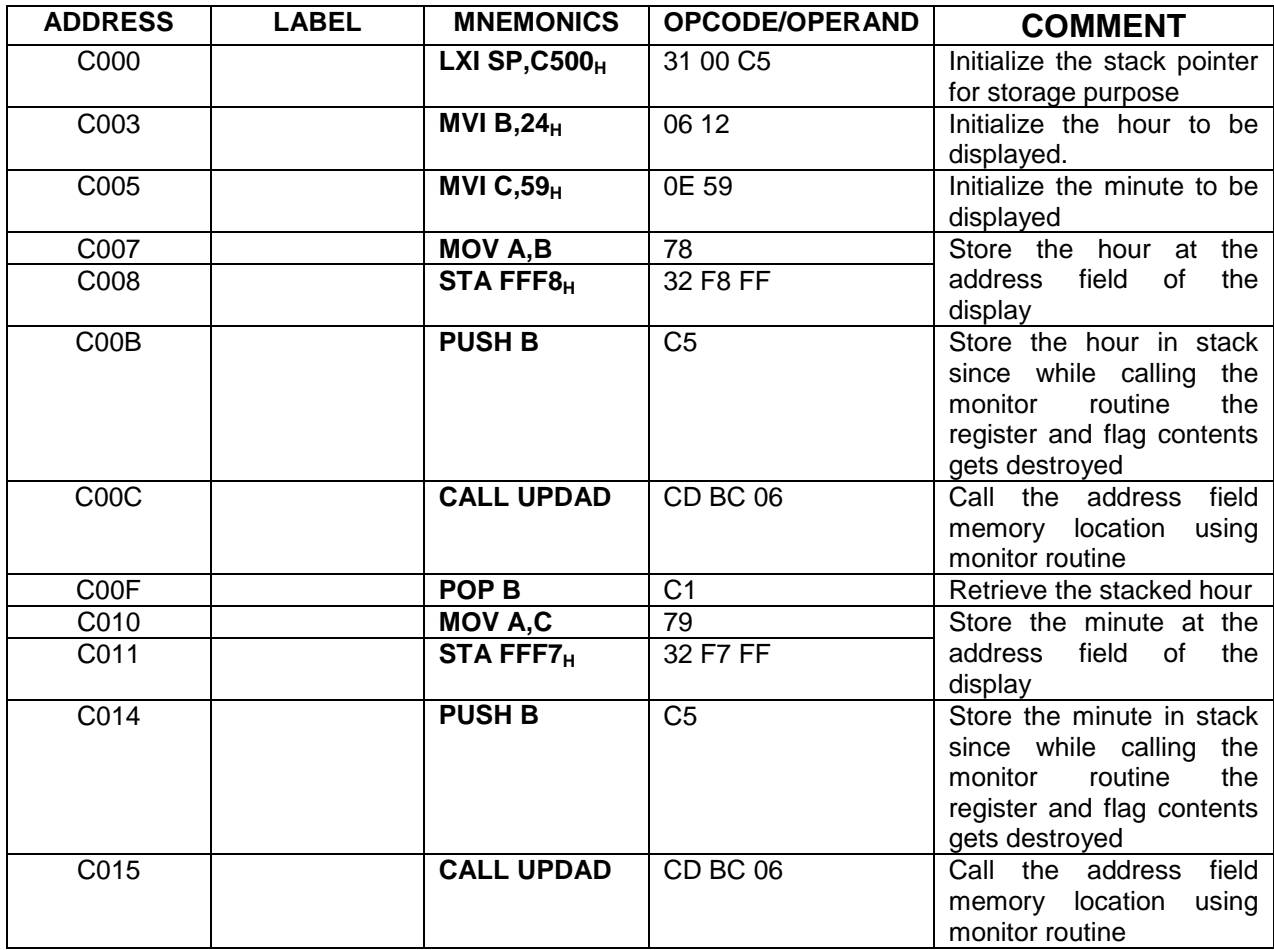

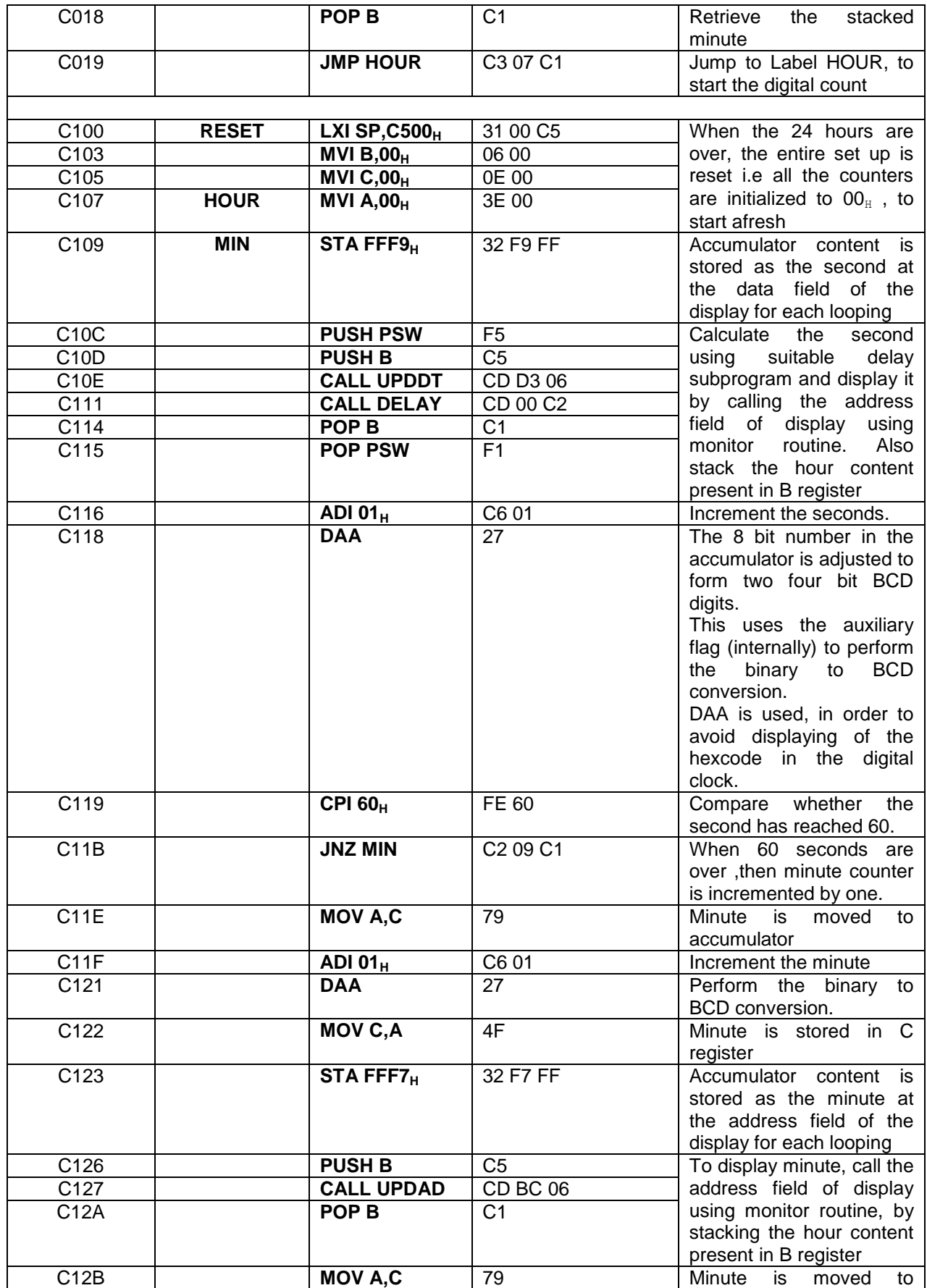

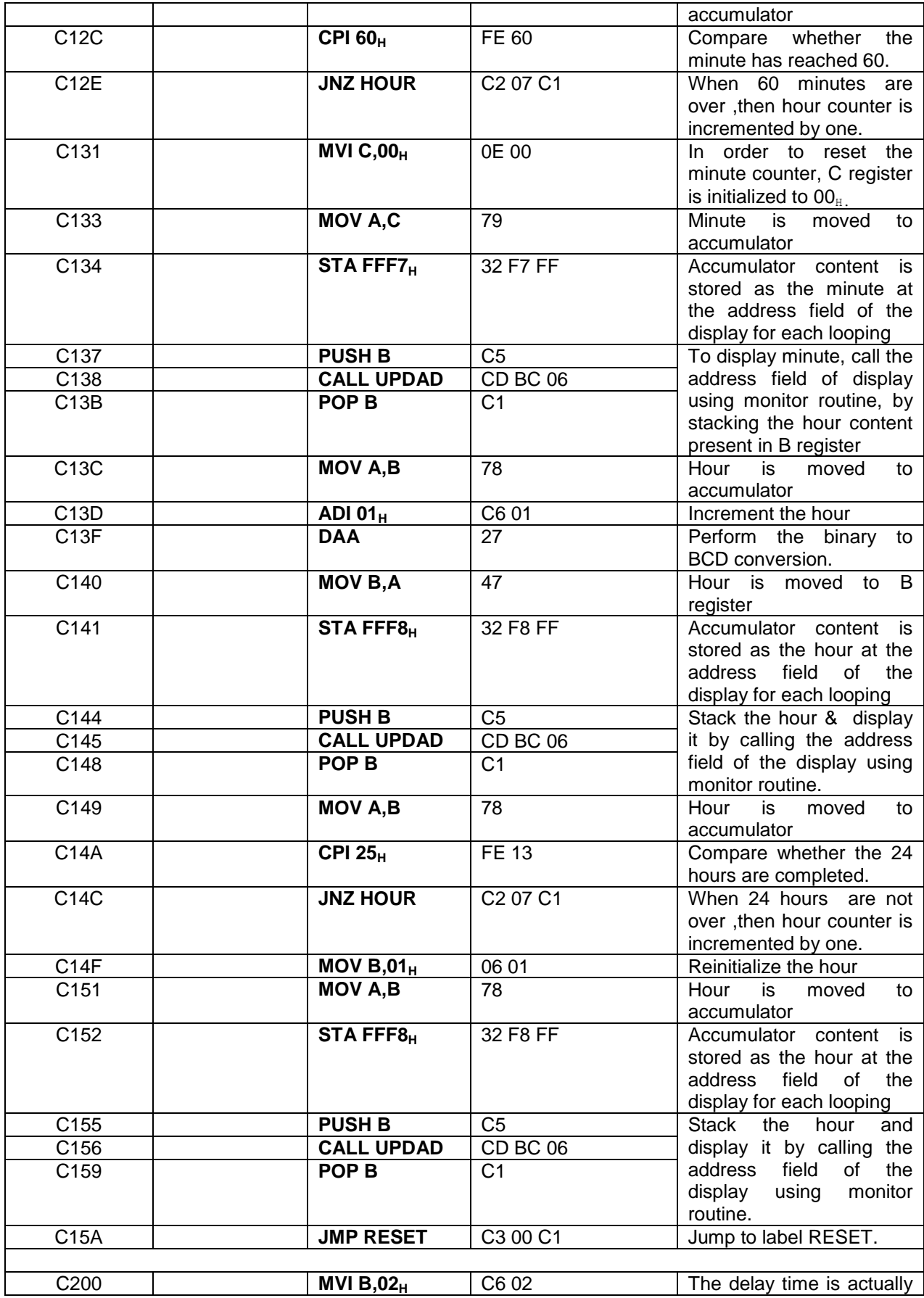

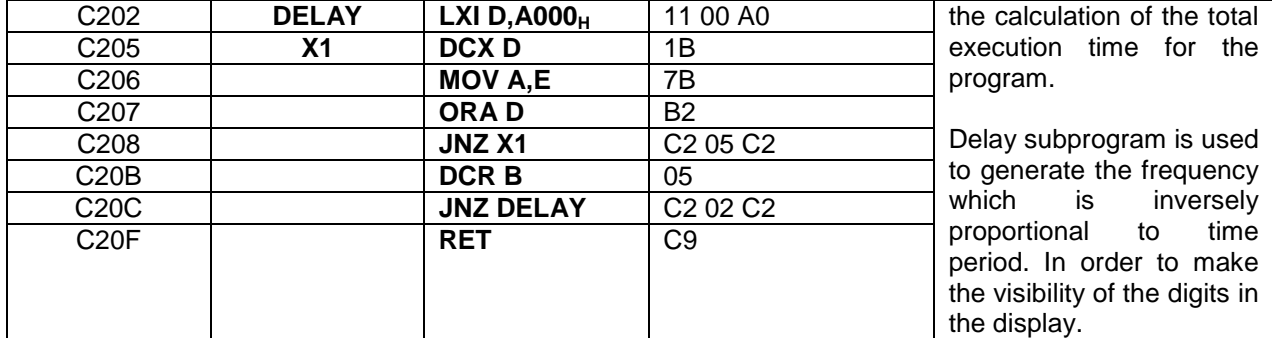

## **EXECUTION**

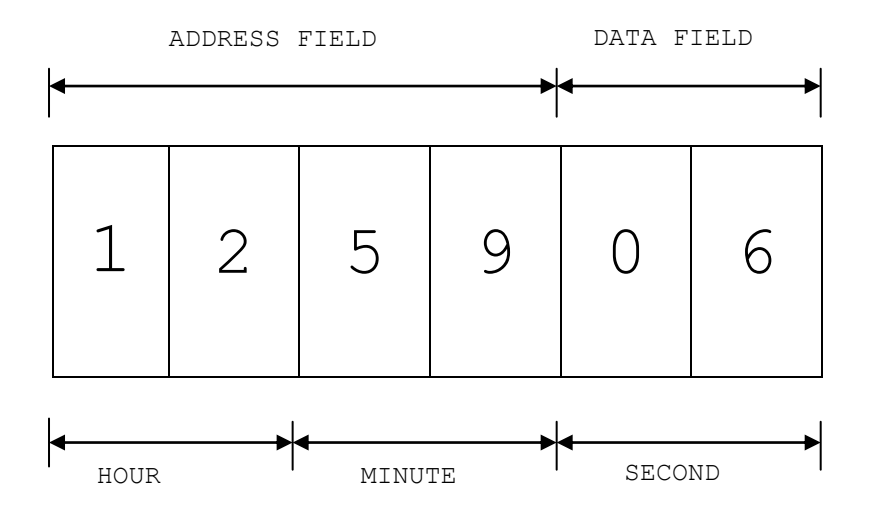

#### **REFERENCE**

- 1. Ramesh S.Gaonkar, Microprocessor Architecture, Programming, and Applications, Fourth Edition, Penram International Publishing (India), 2000.
- 2. S.Subathra, "Advanced Microprocessor Laboratory", Record work, Adhiparashakthi Engineering College, Melmaruvathur, October 2002
- 3. S.Subathra, "Programming in 8085 Microprocessor and its applications An Innovative Analysis", Technical Report, Adhiparashakthi Engineering College, Melmaruvathur, March 2003
- 4. Micro-85 EB, User Manual, Version 3.0, CAT #M85 EB-002, VI Microsystems Pvt. Ltd., Chennai.